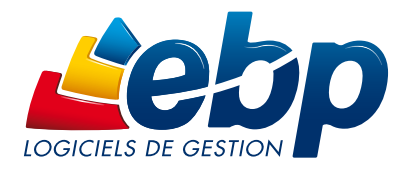

# 2011

PRO

La Fiche Produit

# **Gestion** Commerciale

Open-Line

Contrôlez tous les aspects de votre activité commerciale (achat, vente, stock) grâce à un logiciel à la fois puissant fonctionnellement et flexible pour répondre aux spécificités de votre métier. Profitez aussi de l'univers Open Line Technology qui vous assure une maîtrise rapide et totale de votre logiciel. Vous disposez ainsi de tous les éléments pour piloter efficacement votre entreprise.

Achat

**Stock**

## **Vente**

Puissanc<sup>e</sup>

**Tableau de bord**

**PALSATION** 

**Devis**

**Facture** Liste de consultation

Facturation périodique

Statistiques détaillées

Travail en réseau

) atouts du<br>) logiciel

Champs personnalisés

Open Guide

Droit d'accès

## **Open Line Technology**

Recherche intelligente

**Assistants** 

ய

RGONOM<sub>IE</sub>

## Gestion Commerciale

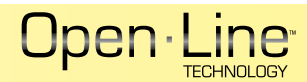

## **PUISSANCE**

Une entreprise se doit de maîtriser à la perfection les maillons stratégiques de son activité commerciale, à savoir les achats, les stocks et les ventes. Dans ce logiciel, vous retrouvez l'ensemble de ces points tout en y découvrant certaines particularités toujours dans un but commun : le gain de productivité.

#### Le cycle des ventes

Gagnez du temps au quotidien ! De la réalisation d'un devis au transfert en bon de livraison, puis en facture sans aucune ressaisie... en passant par le règlement jusqu'au transfert en comptabilité.

+ **du logiciel :** personnalisation devis/factures, facturation périodique, planning de livraisons, livraison partielle

#### Le cycle des achats

Gérez vos achats minutieusement ! De la base fournisseur aux documents d'achats (demande de prix, commande fournisseur et facture), jusqu'au règlement.

+ **du logiciel :** personnalisation des documents d'achats, envoi par email, escompte inconditionnel

#### Le cycle des stocks

Suivez méthodiquement vos stocks ! De la base articles aux bons d'entrée et de sortie jusqu'à la visualisation des mouvements de stock.

+ **du logiciel** : réapprovisionnement automatique, inventaire, valorisation du stock au PUMP

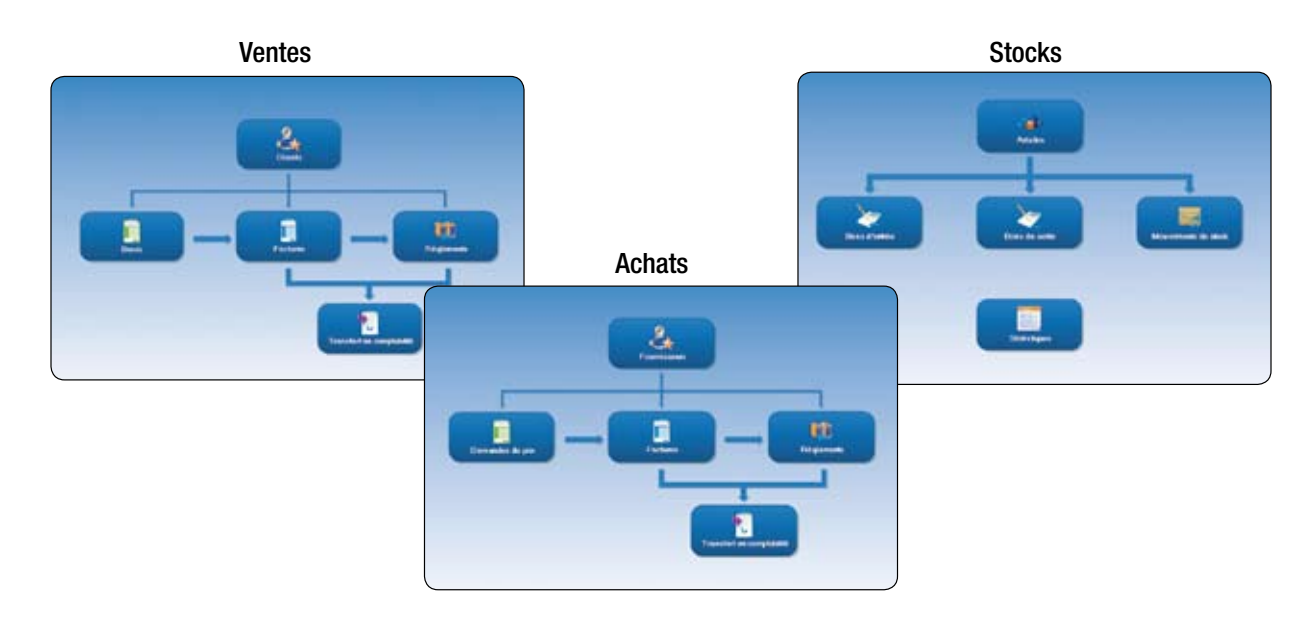

## **Un mode réseau perfomant**

A partir de 5 postes, le logiciel est proposé avec le moteur de base de données Client/Serveur Microsoft® SQL Server 2008 Workgroup, Edition 32 bits.

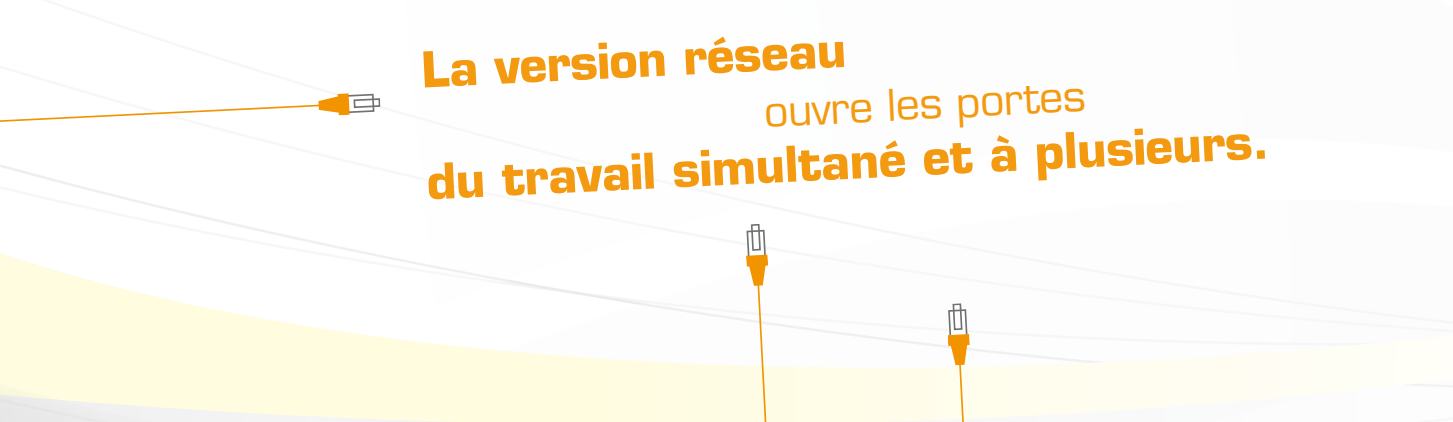

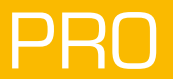

## **PERSONNALISATION**

La personnalisation est omniprésente dans le logiciel grâce à une multitude d'outils paramétrables. Ceci permet à l'entreprise d'adapter le logiciel selon son activité, son mode de fonctionnement, de management… mais aussi de se démarquer de ses concurrents.

#### Les vues

Dans l'éditeur de vues, créez vos propres listes de consultation de documents, de présentation des éléments en fonction de vos besoins. Par exemple, triez les champs de vos listes par date, par nom de client mais aussi en filtrant sur des critères précis (ex : n° de téléphone présents).

#### Les champs personnalisés

Paramétrez le logiciel en fonction de vos besoins en ajoutant des champs propres à votre activité (ex : fin de garantie, tranche d'âge). Le champ peut être configuré en tant que texte, date/heure, booléen ou en menu déroulant.

#### Le tableau de bord

Personnalisez vos propres tableaux de bord pour visualiser synthétiquement les indicateurs clés de performance de votre choix. Profitez également de plusieurs modèles de tableaux de bord pré-paramétrés : évolution de CA mensuel, annuel, meilleurs articles, clients…

#### Le paramétrage des éditions

Personnalisez vos documents de vente et d'achat à l'effigie de votre entreprise grâce à un outil puissant de paramétrage des éditions, Open Report Designer. Véhiculez une image professionnelle en utilisant l'un des 300 modèles disponibles ou personnalisez-les (devis, factures...).

#### Les droits d'accès en réseau

Paramétrez les droits d'accès en affectant des droits par utilisateur ou par groupe d'utilisateurs (droit ou non sur des fonctions du logiciel). Ainsi, chacun bénéficie de son propre univers de travail.

## **ERGONOMIE**

Ce logiciel a été développé sous la technologie « Open Line technology™ » qui vous assure une prise en main rapide et un confort d'utilisation sans faille. Il offre une interface de travail proche de vos usages quotidiens en informatique.

#### Une ergonomie intuitive

Travaillez dans un environnement familier. La nouvelle ergonomie se base sur les modes de fonctionnement utilisés chaque jour (web, outils de bureautique…), ceci permettant de vous adapter à votre logiciel dès la première utilisation.

#### L'Open Guide

Pour retrouver les tâches à accomplir dans chaque situation de travail, référez-vous à l'Open Guide de la rubrique correspondante : ventes, achats, stocks…

#### La recherche intelligente

Profitez d'un moteur de recherche puissant pour retrouver tous types d'informations dans vos listes que ce soit le nom d'un client, une date, un montant…

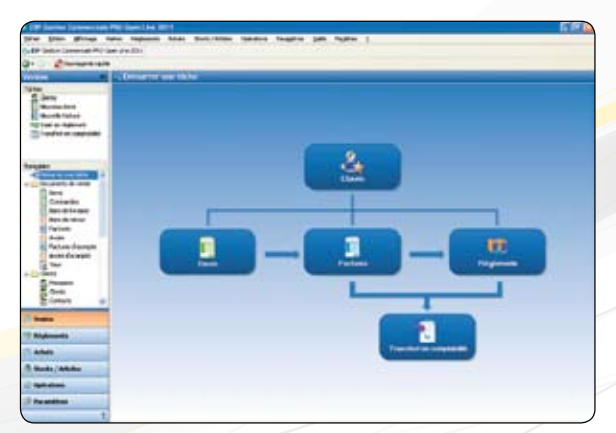

Le tableau de bord totalement personnalisable

L'Open Guide : l'assistant de navigation

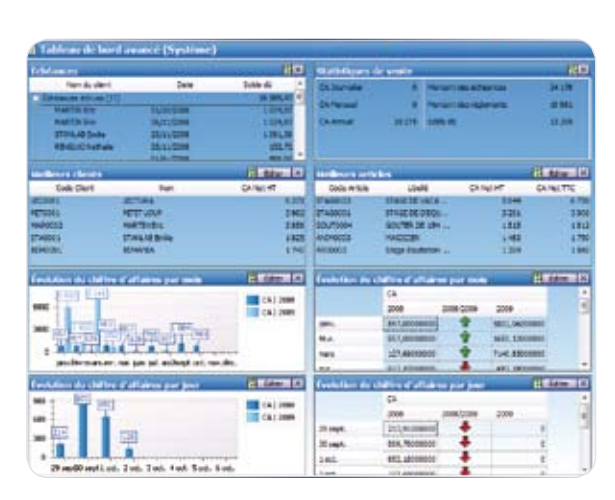

### Fonctions Principales

#### Caractéristiques générales

- Nombre de dossiers : 10
- Réseau : jusqu'à 10 postes (option)
- Barre de tâches et de navigation
- Champs personnalisés
- Tableau de bord personnalisable pour suivre son activité commerciale
- Recherche multi-critères
- Tri, regroupement avancé
- Sauvegarde et restauration
- Sauvegarde en ligne

#### Suivi des tiers

- Fichiers clients, prospects et fournisseurs
- Famille clients / prospects / fournisseurs
- Classification supplémentaire avec la notion de groupe (paramétrage jusqu'à 2)
- Gestion des modes de règlement et des échéances multiples
- Tableau de gestion des relances clients et prospects : choix du mode de relance (courrier, email, téléphone), modification de la date d'échéance, du niveau de relance...
- Multi-adresses de facturation et de livraison
- Publipostage
- Clients / fournisseurs en sommeil / bloqués / partiellement bloqués
- Envoi de SMS via des partenaires(1) : Eco. sms, SMS Envoi, SMS to b

#### Gestion des articles

- Articles
- Famille articles
- Sous famille articles
- Classification supplémentaire avec la notion de groupe (paramétrage jusqu'à 2)
- Code article type bien ou service
- Image associée à l'article
- Etiquettes avec code-barres
- Gestion et historique des Eco-Contributions (Ecotaxe)
- Articles liés
- Articles de remplacement
- Articles en sommeil / bloqués / partielle-
- ment bloqués • Articles non facturable
- 
- Gestion des stocks
- Bons d'entrée
- Bons de sortie
- Visualisation des mouvements de stocks
- Valorisation du stock au PUMP
- Saisie des inventaires
- Justification des écarts

#### Gestions des ventes et des achats

• Devis

Document non co<mark>ntrac</mark>tuel • Novembre 2010 • Toutes les marques et les produits cités appartiennent à leurs propriétaires respectifs • RCS Versailles B 330838947 916

Documen

c<mark>ontract</mark>uel • Novembre 2010 • Toutes les marques et les produits cités appartiennent à leurs propriétaires respectits • RCS Versailles B 330838947

916

- Commandes
- Bons de livraison
- Bons de retour
- Factures
- Avoirs
- Frais de port
- Factures et avoirs d'acompte

SQL Server 2005

- Regroupement de documents (devis, commandes, bons de livraison, bons de réception et bons de retour)
- Livraison / réception totale ou partielle
- Demandes de prix • Commandes fournisseurs
- Bons de réception
- Bons de retour
- Factures d'achat
- Avoirs d'achat
- Envoi des documents par e-mails
- Impression du planning des livraisons
- Facturation HT ou TTC
- Facturation d'articles non référencés dans la base articles
- Escompte inconditionnel
- Règlements clients complets ou partiels
- Règlements fournisseurs complets ou partiels
- Gestion des écarts de règlement
- Préparation à la remise en banque
- Historique simple ou détaillé de toutes les pièces d'un client
- Historique simple ou détaillé de toutes les pièces d'un fournisseur
- Historique d'un document
- Historique des lignes de chaque document (pièce)
- Transfert de documents
- Journal des évènements
- Personnalisation des modèles d'impression

#### Gestion des commerciaux / collaborateurs

- Fichier commerciaux / collaborateurs
- Famille commerciaux / collaborateurs
- Classification supplémentaire avec la notion de groupe (paramétrage jusqu'à 2)
- Fonction des commerciaux / collaborateurs (assistant, commercial, responsable de service...)
- Barème de commissionnement
- Liste avec détail du calcul des commissionnements
- Commerciaux en sommeil / bloqués / partiellement bloqués

#### Editions

- Personnalisation des modèles d'impression
- Echéancier par pointage
- Règlements
- Comparatif N / N-1

#### **Statistiques**

- Statistiques clients, articles, documents sous forme de tableaux, graphiques : CA, marge, palmarès clients…
- Statistiques fournisseurs et financières
- Statistiques paramétrables
- Comparatif N / N-1
- Groupes statistiques par famille

#### Importation/Exportation

• Import-Export des écritures comptables au format du logiciel de cabinet comptable : EBP, ITOOL, CEGID (Sisco et PGI), SAGE LIGNE 100, COALA, CCMX (Winner et AS400), CIEL, QUADRATUS, ISAGRI, AZUR, CADOR-DORAC, APISOFT, COTE OUEST, GESTIMUM, INFORCE

• Mémoire : 1 Go

Configurations Minimales Requises : • Processeur : Intel P4 2 GHz ou équivalent

• Ecran : résolution 1024x768 en 16 bits • Espace disque libre : 2 Go

SQL Server 2008

- .• Import-Export des bases clients, articles, unités, localisations, fournisseurs, familles, barème des éco-contibution au format CSV
- Import paramétrable des bases clients, articles, fournisseurs, commerciaux, familles, barème des éco-contribution
- Exportation des impressions au format PDF, Word<sup>®</sup>, Excel<sup>®</sup>
- Exportation des listes au format XML, TXT, Excel®, HTML • Import de pièces (Devis, commande, facture

de vente)

le logiciel EBP

• Import de règlements Client • Lien e-Commerce Oxatis(2) : envoi des articles/tarifs vers Oxatis puis récupération automatique des commandes en ligne sur

Version réseau (en option) • Gestion des droits par utilisateur • Gestion des droits par groupe d'utilisateurs • Gestion des droits par colonne

(1)Nécessite la souscription à un contrat d'Assistance EBP, hors coût de SMS. (2)Nécessite la souscription à un contrat d'Assistance PRIVILEGE ou PREMIUM.

Systèmes d'exploitation supportés :

• Windows XP® SP3 • Windows Vista® SP2 • Windows<sup>®</sup> 7 Windows XP®, Vista® et 7 sont des logiciels dont vous devez faire l'acquisition préalablement à l'utilisation du logiciel.